#### **NOVA SCOTIA BARRISTERS' SOCIETY TECH COMPETENCE CHECKLIST**

#### **Last Updated on November 23, 2022**

*This checklist has been developed for Nova Scotia lawyers and law practices (the "Law Practice") in order to assess their own Tech Competence. The emphasis of these questions is on basic technology capabilities that the vast majority of practitioners should be generally familiar with in order to function independently. This is not intended to be an exhaustive list, and in some instances the identified capabilities listed may not be necessary based on the nature of a practice. In order for a practitioner to comply with their professional obligations of tech competence, there could be additional applications or functions where further competence is necessary. (for example, E-Discovery for large Commercial Litigation or Land Registry System for Real Property) Where a practitioner answers "No" to a particular question that is relevant to them based on the nature of their practice it is recommended to seek assistance from others or to search for training videos online (using Youtube or otherwise) to learn the specific capability.*

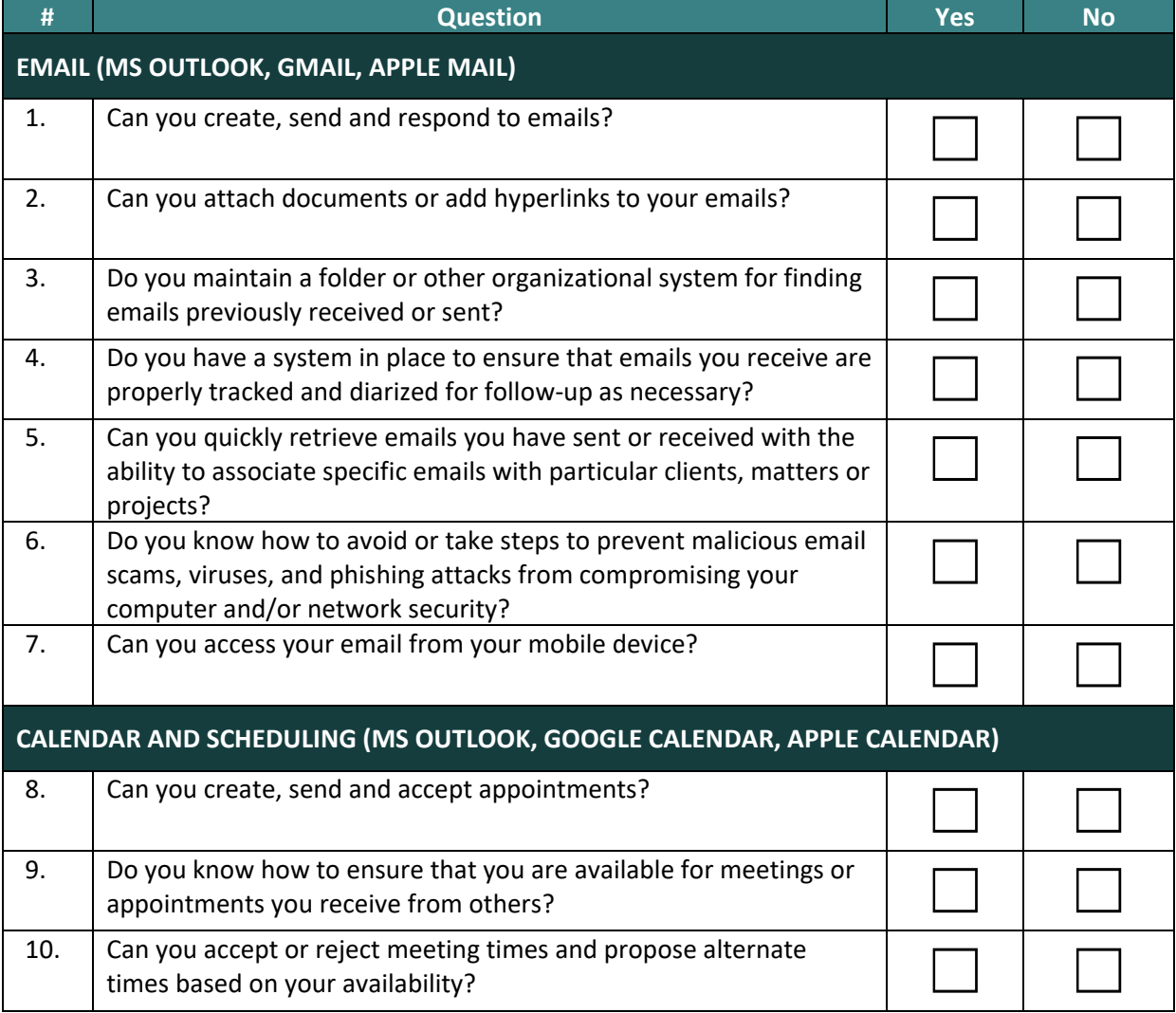

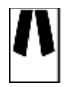

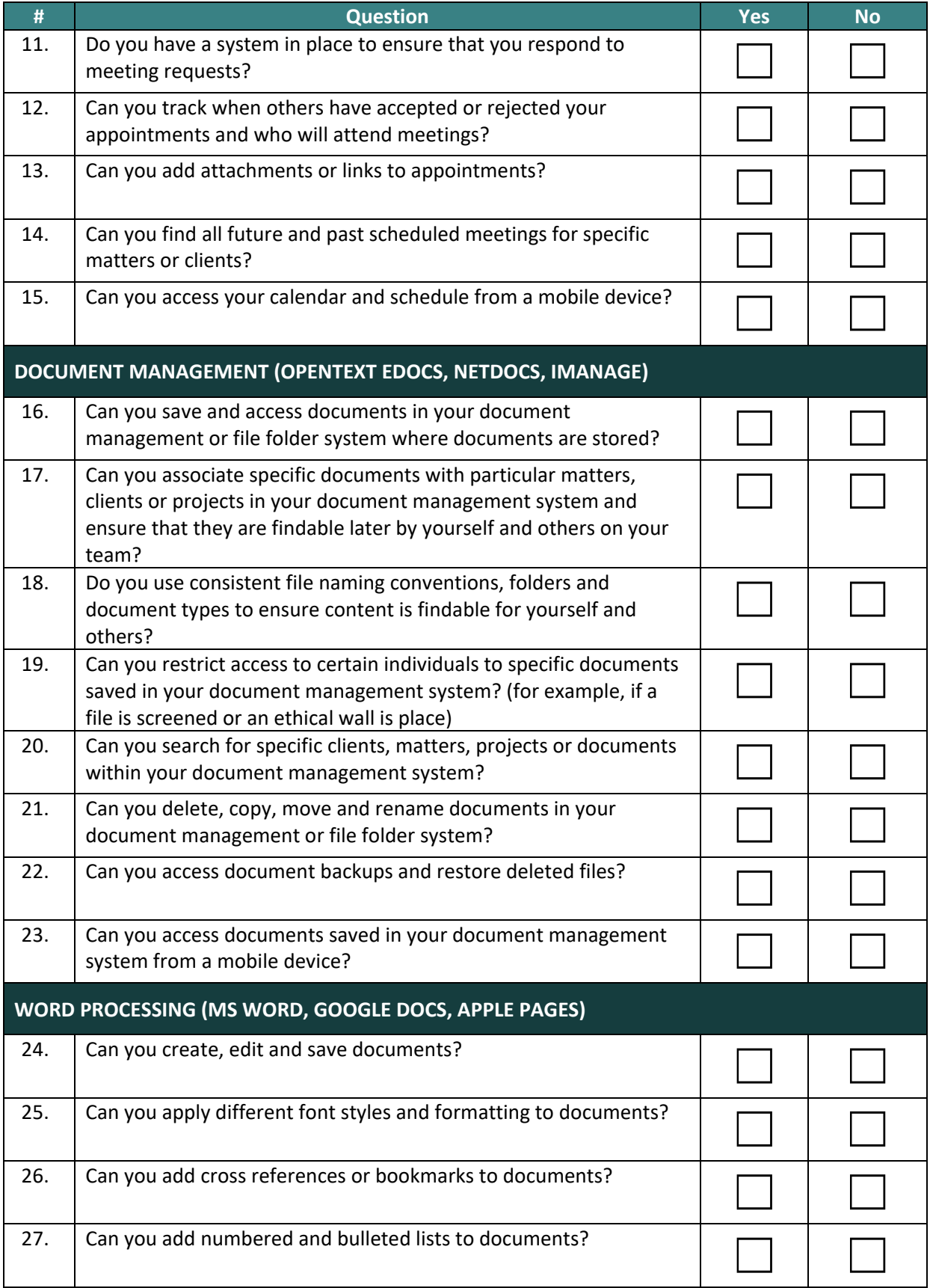

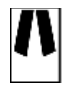

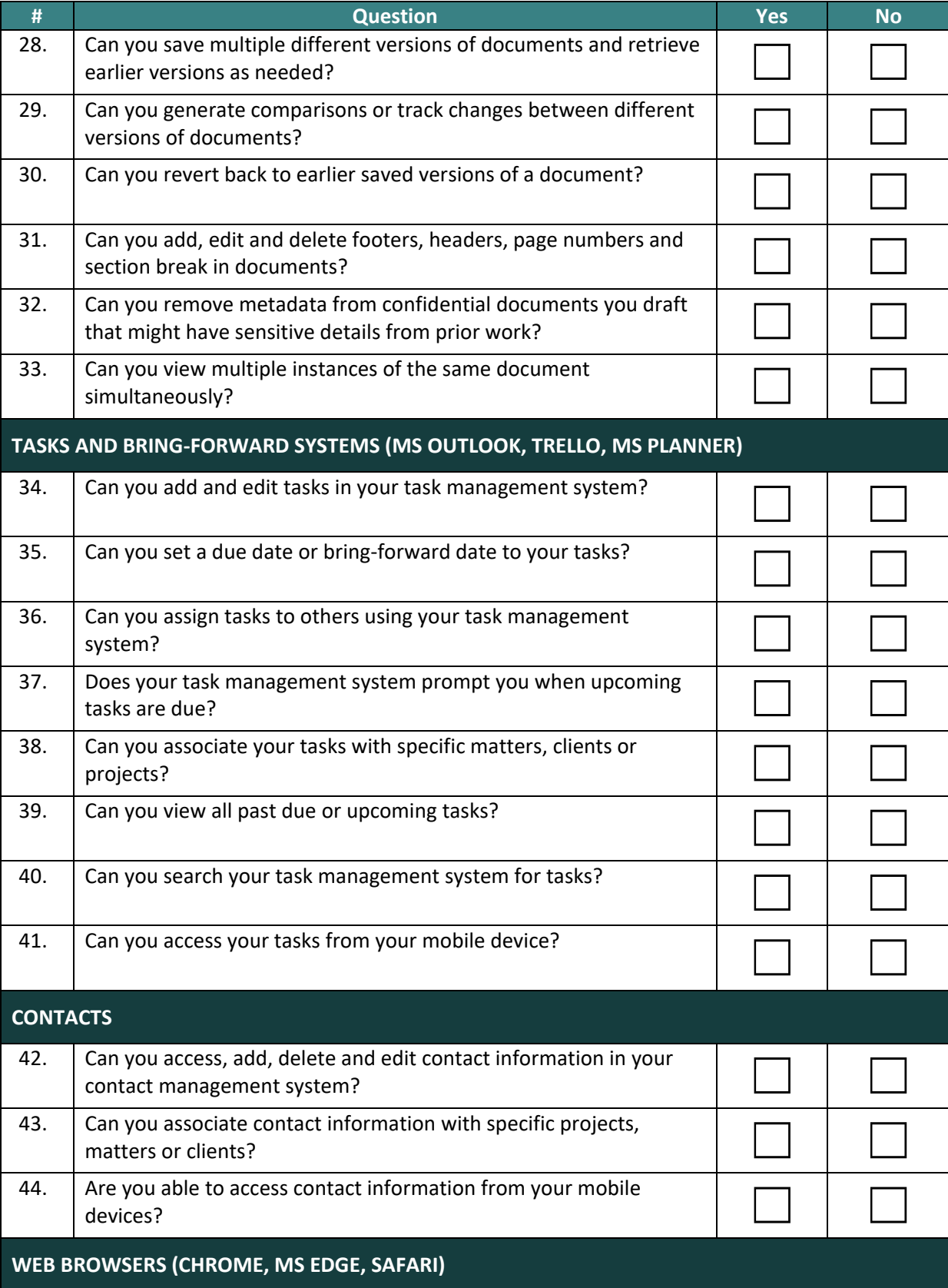

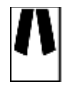

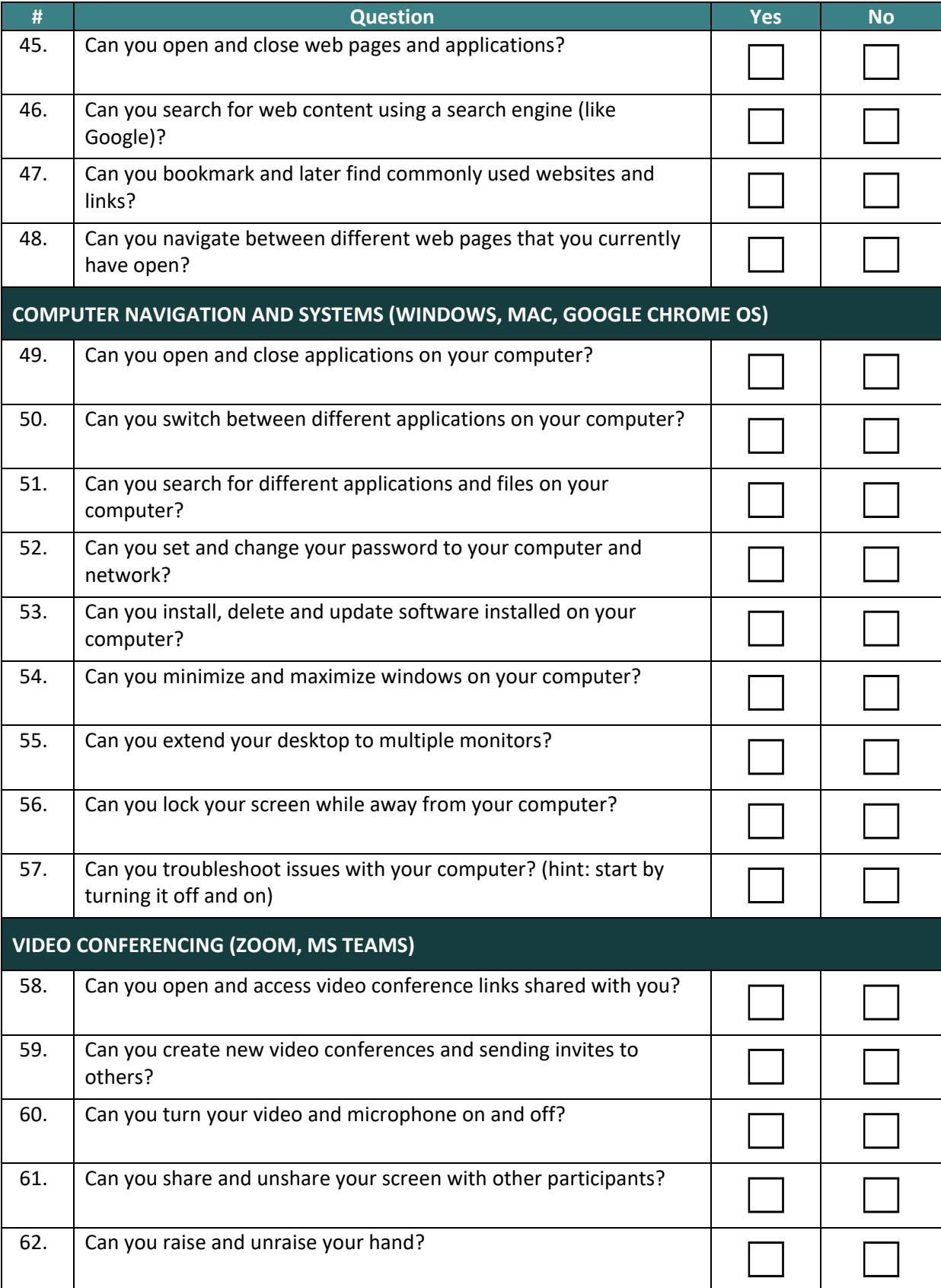

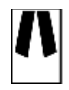

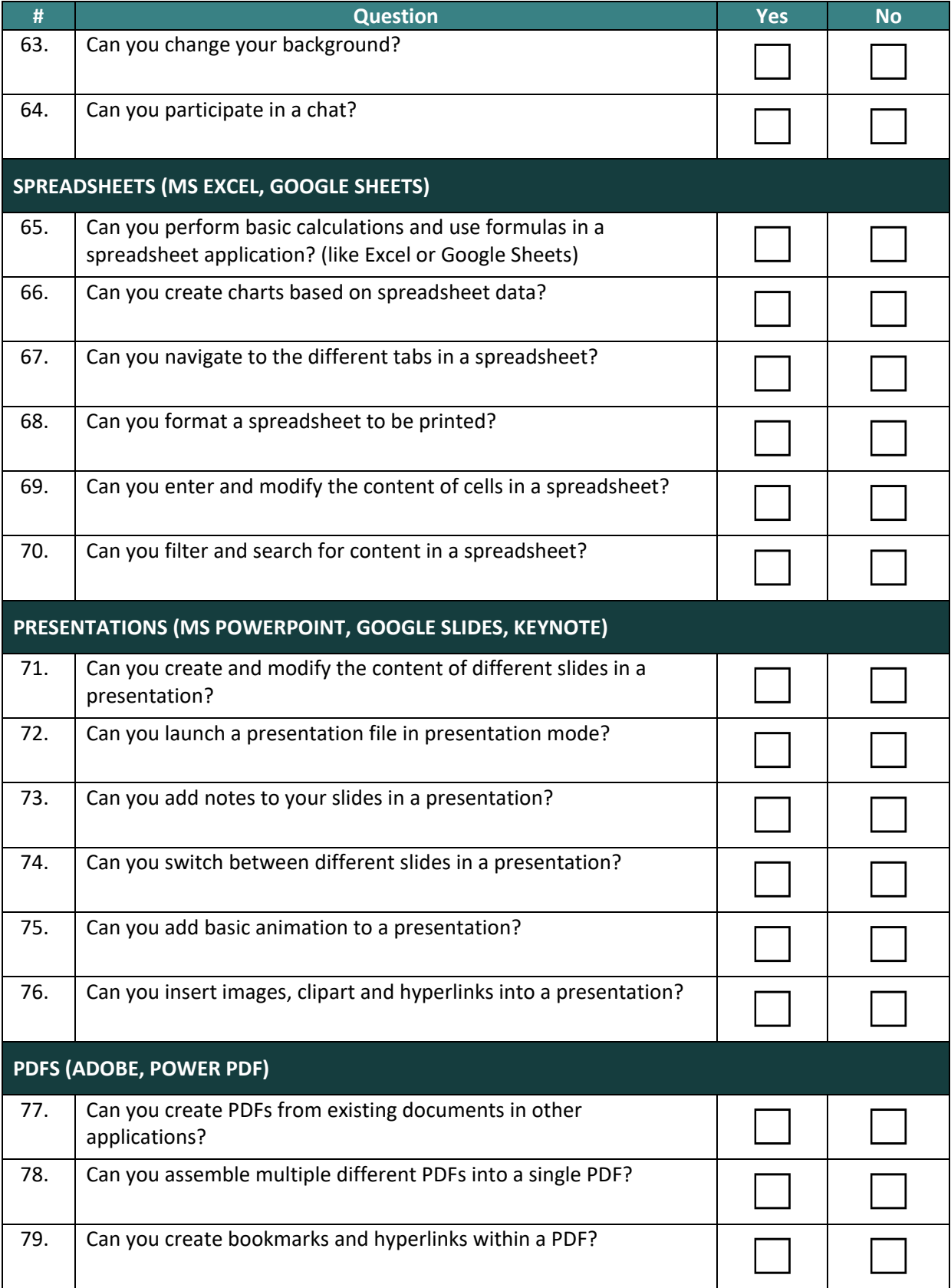

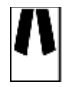

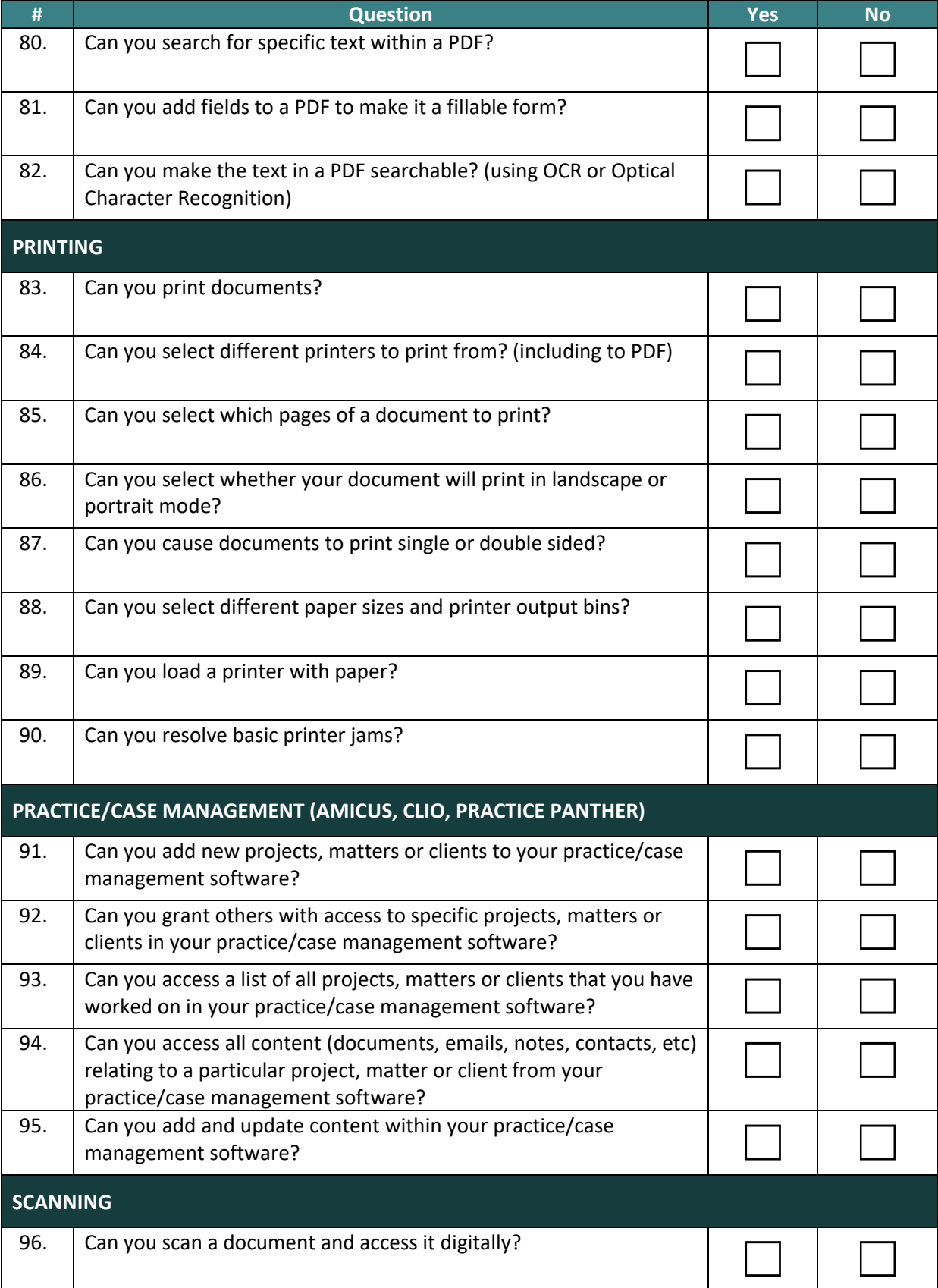

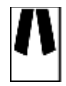

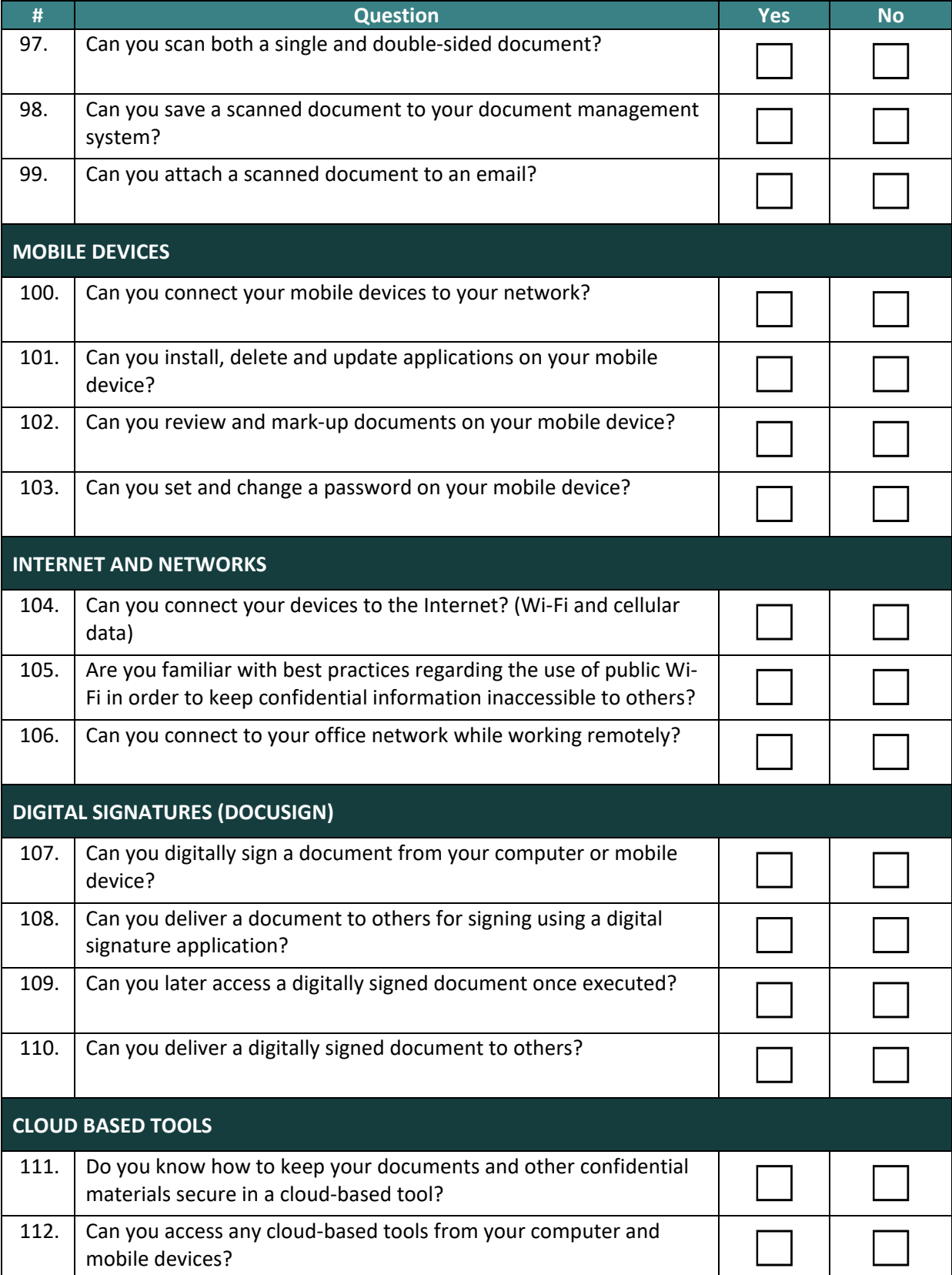

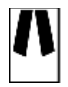

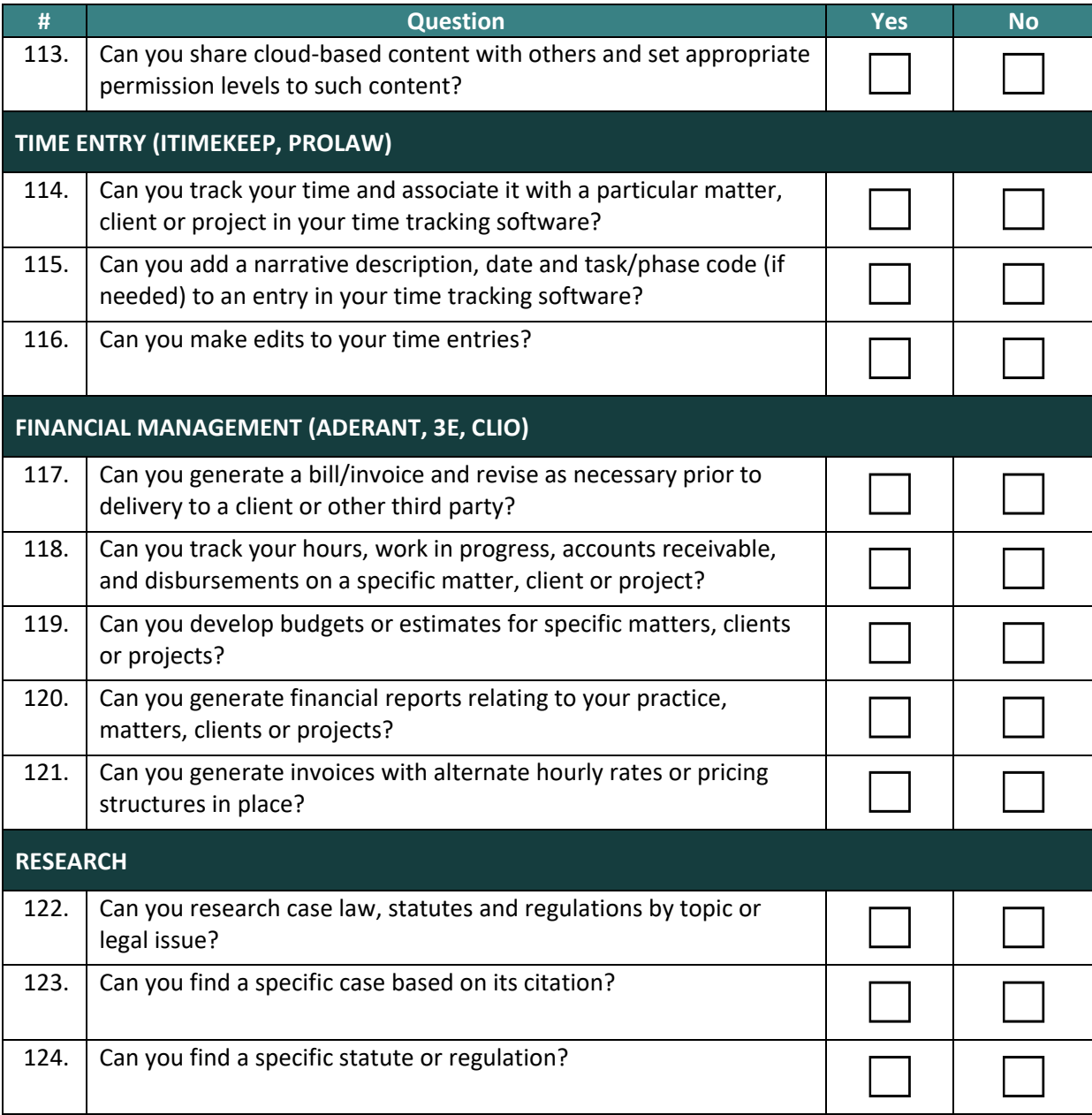